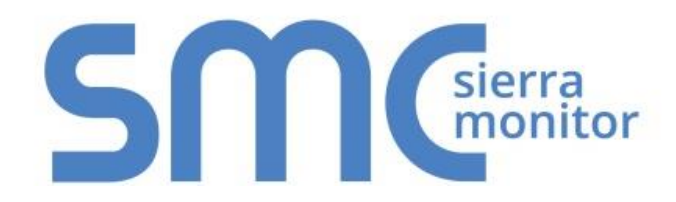

# **FieldServer FS-8700-62 J-Bus**

# **Driver Manual**

**(Supplement to the FieldServer Instruction Manual)**

**APPLICABILITY & EFFECTIVITY**

**Effective for all systems manufactured after November 2015**

Kernel Version: 4.01 Document Revision: 4

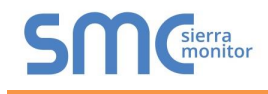

# Contact Information:

Thank you for purchasing the FieldServer.

Please call us for Technical support of the FieldServer product.

Contact Information:

Sierra Monitor Corporation 1991 Tarob Court Milpitas, CA 95035

Contact number: +1 408 262-6611 +1 800 727-4377

Email: [info@sierramonitor.com](mailto:info@sierramonitor.com) 

Website: www.sierramonitor.com

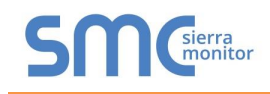

# TABLE OF CONTENTS

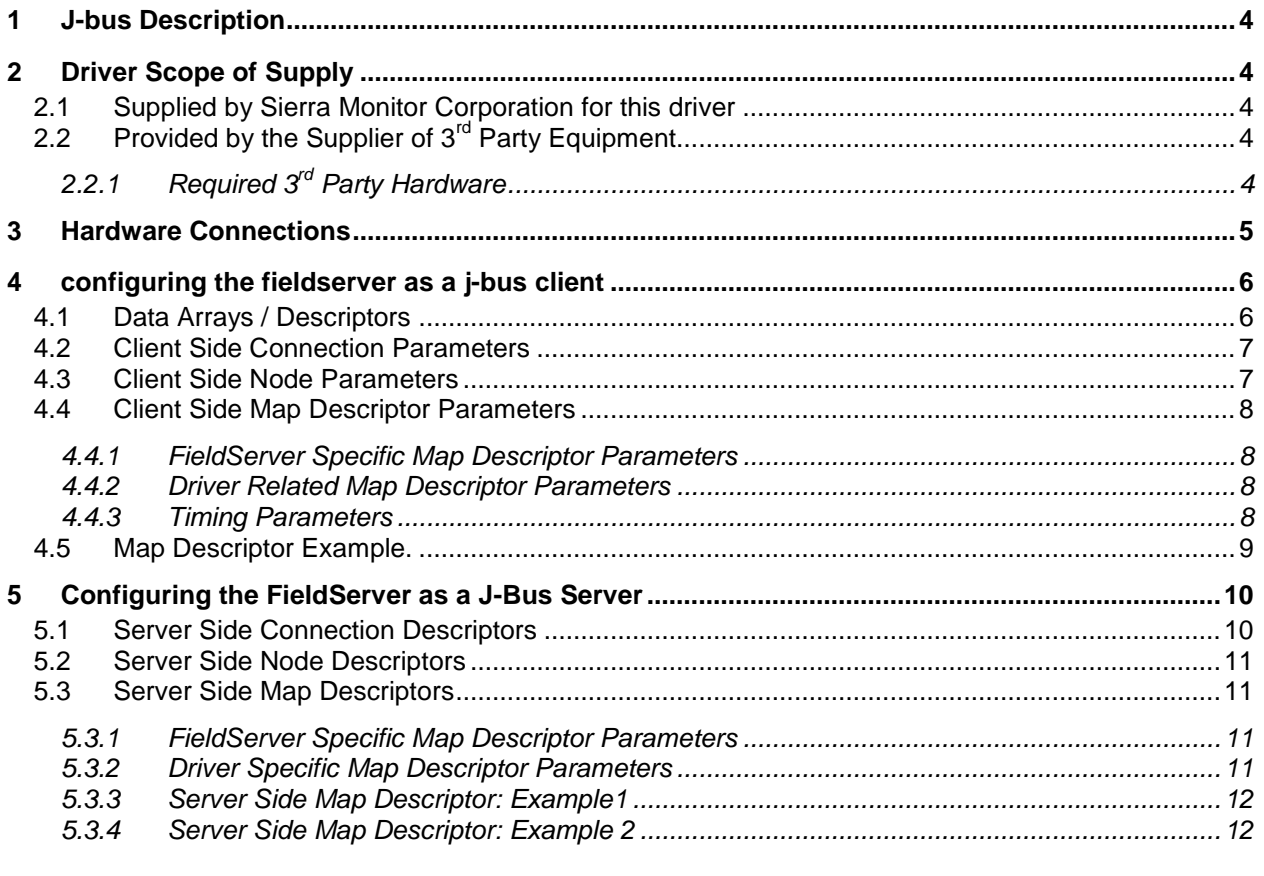

# **LIST OF FIGURES**

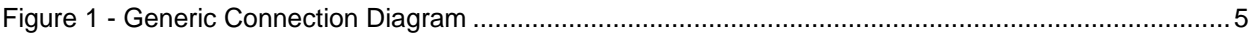

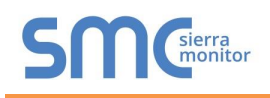

### <span id="page-3-0"></span>1 **J-BUS DESCRIPTION**

The J-Bus driver allows the FieldServer to transfer data to and from devices over either RS-232 or RS-485 using J-Bus protocol. The FieldServer can emulate either a Server or Client.

The information that follows describes how to expand upon the factory defaults provided in the configuration files included with the FieldServer.

# <span id="page-3-1"></span>2 **DRIVER SCOPE OF SUPPLY**

#### <span id="page-3-2"></span>2.1 Supplied by Sierra Monitor Corporation for this driver

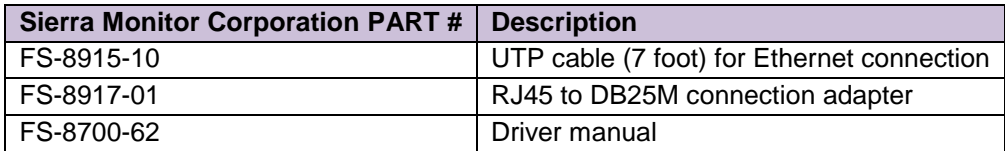

<span id="page-3-3"></span>2.2 Provided by the Supplier of 3<sup>rd</sup> Party Equipment

# <span id="page-3-4"></span>2.2.1 Required 3<sup>rd</sup> Party Hardware

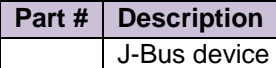

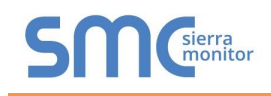

### <span id="page-4-0"></span>3 **HARDWARE CONNECTIONS**

The FieldServer is connected to the J-Bus Device as shown in connection drawing.

Configure the J-Bus Device according to manufacturer's instructions

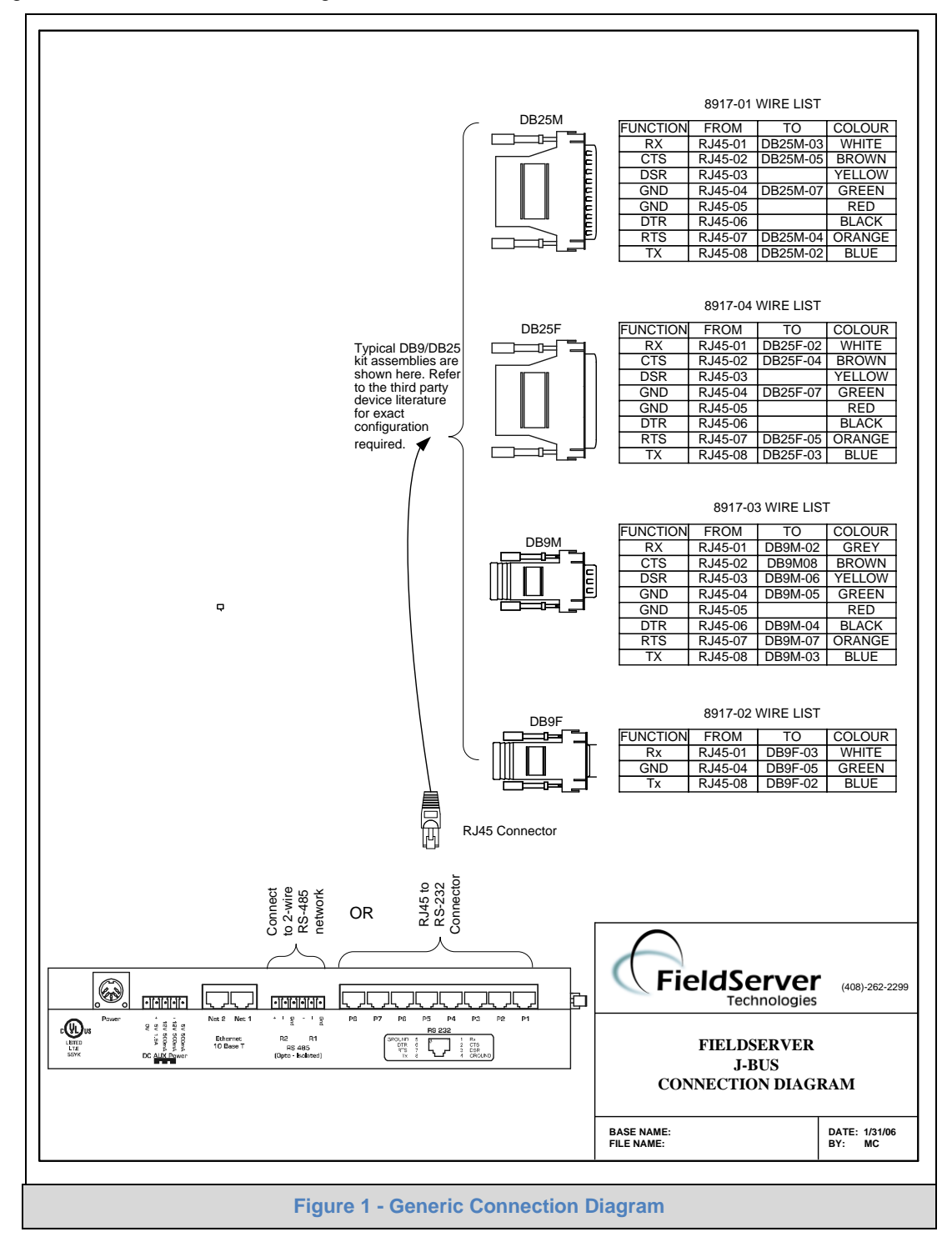

# <span id="page-5-0"></span>4 **CONFIGURING THE FIELDSERVER AS A J-BUS CLIENT**

For a detailed discussion on FieldServer configuration, please refer to the FieldServer Configuration Manual. The information that follows describes how to expand upon the factory defaults provided in the configuration files included with the FieldServer (See ".csv" sample files provided with the FieldServer).

This section documents and describes the parameters necessary for configuring the FieldServer to communicate with a J-Bus Server.

### <span id="page-5-1"></span>4.1 Data Arrays / Descriptors

The configuration file tells the FieldServer about its interfaces, and the routing of data required. In order to enable the FieldServer for J-Bus communications, the driver independent FieldServer buffers need to be declared in the "Data Arrays" section, the destination device addresses need to be declared in the "Client Side Nodes" section, and the data required from the Servers needs to be mapped in the "Client Side Map Descriptors" section. Details on how to do this can be found below.

Note that in the tables, \* indicates an optional parameter, with the bold legal value being the default.

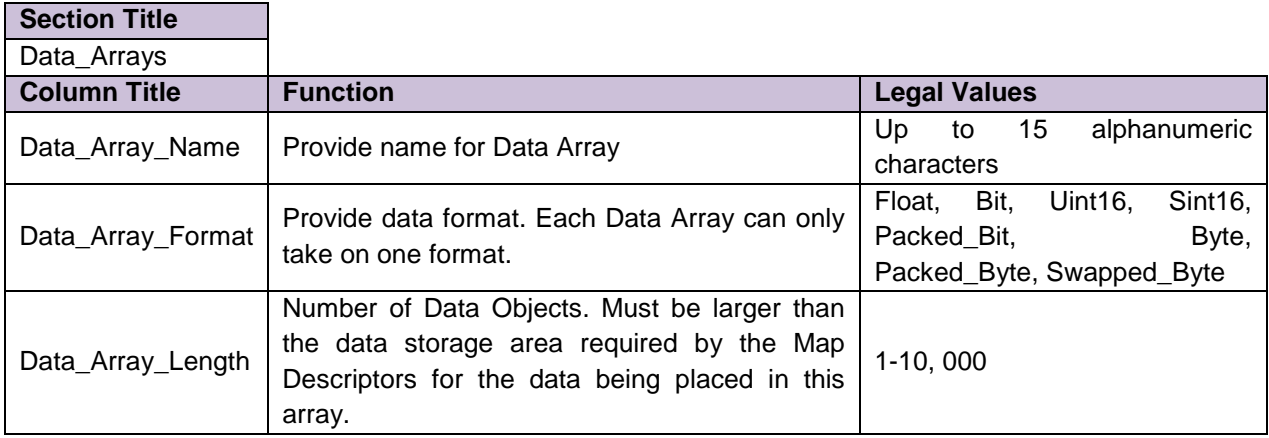

#### **Example**

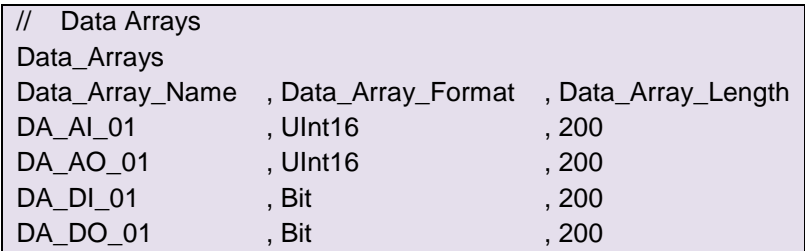

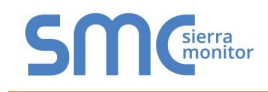

### <span id="page-6-0"></span>4.2 Client Side Connection Parameters

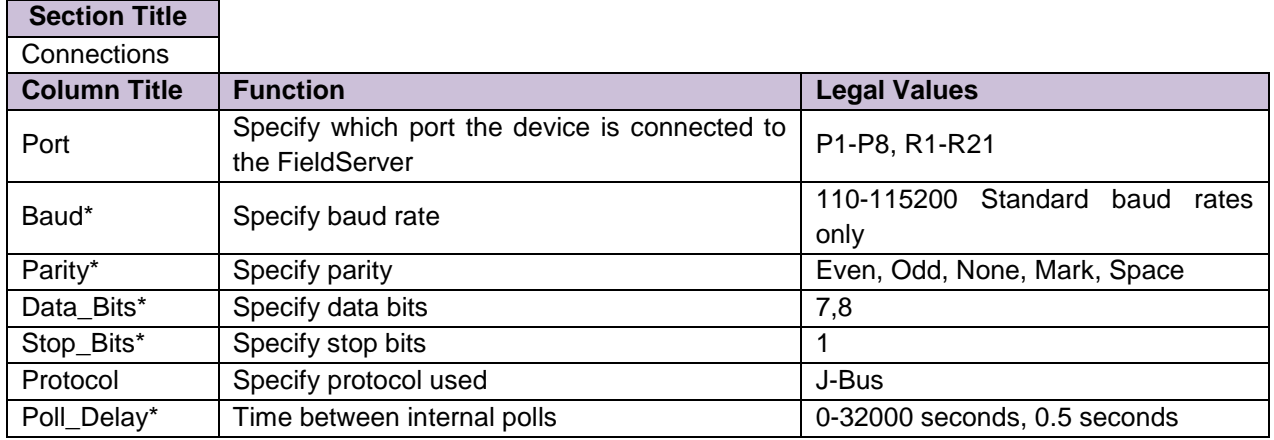

#### **Example**

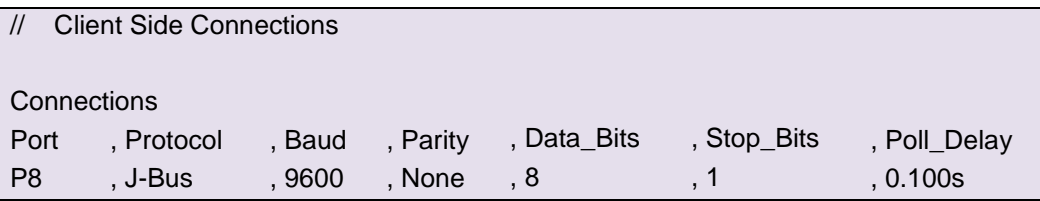

#### <span id="page-6-1"></span>4.3 Client Side Node Parameters

#### **Section Title**

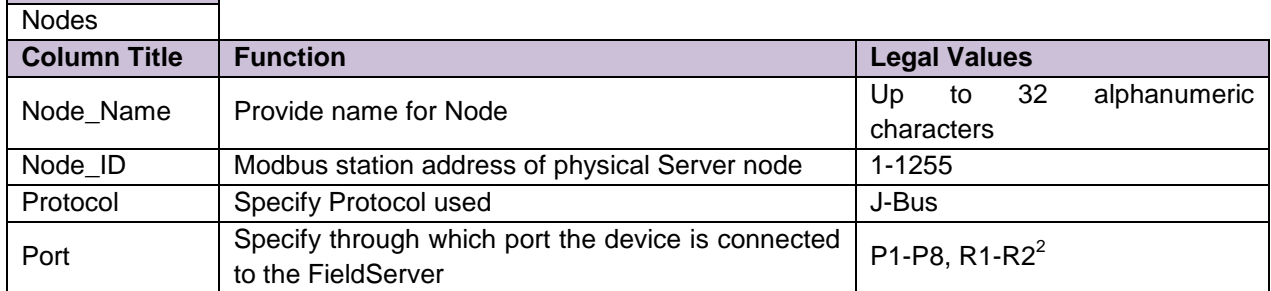

#### **Example**

 $\overline{a}$ 

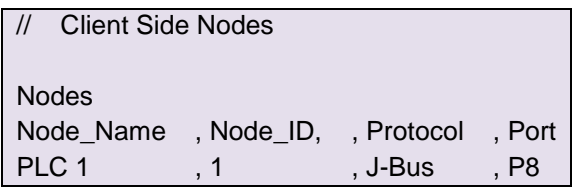

<sup>1</sup> Not all ports shown are necessarily supported by the hardware. Consult the appropriate Instruction manual for details of the ports available on specific hardware.

<sup>2</sup> Not all ports shown are necessarily supported by the hardware. Consult the appropriate Instruction manual for details of the ports available on specific hardware.

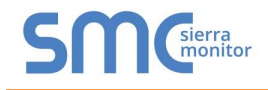

# <span id="page-7-0"></span>4.4 Client Side Map Descriptor Parameters

# <span id="page-7-1"></span>4.4.1 FieldServer Specific Map Descriptor Parameters

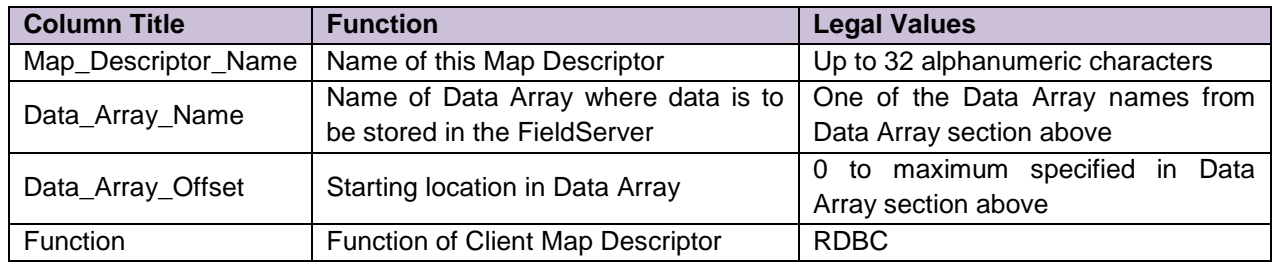

### <span id="page-7-2"></span>4.4.2 Driver Related Map Descriptor Parameters

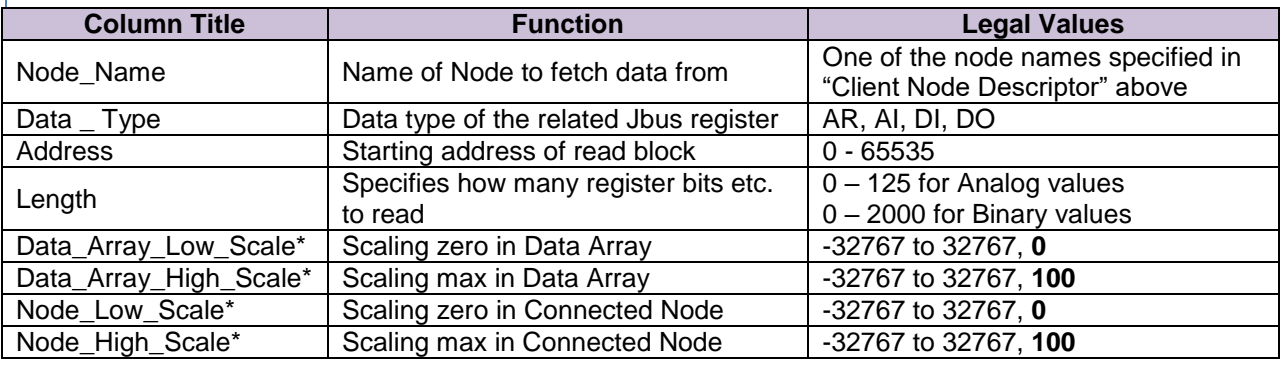

# <span id="page-7-3"></span>4.4.3 Timing Parameters

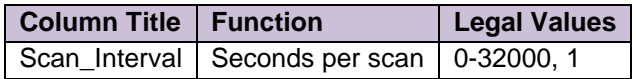

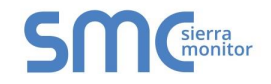

# 4.5 Map Descriptor Example.

<span id="page-8-0"></span>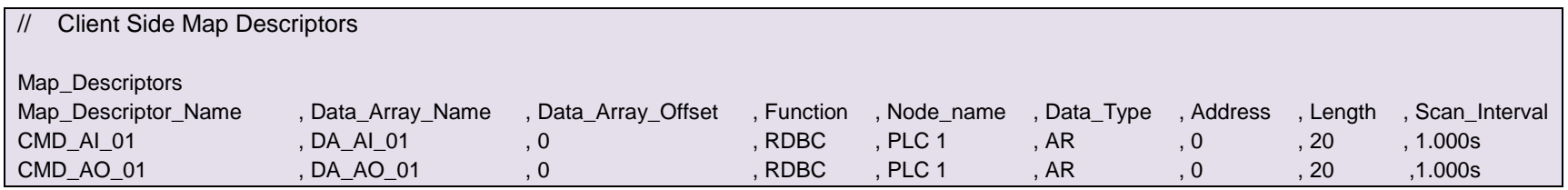

# <span id="page-9-0"></span>5 **CONFIGURING THE FIELDSERVER AS A J-BUS SERVER**

For a detailed discussion on FieldServer configuration, please refer to the FieldServer Configuration Manual. The information that follows describes how to expand upon the factory defaults provided in the configuration files included with the FieldServer (See ".csv" sample files provided with the FieldServer).

This section documents and describes the parameters necessary for configuring the FieldServer to communicate with a J-Bus Client.

The configuration file tells the FieldServer about its interfaces, and the routing of data required. In order to enable the FieldServer for (Driver Name) communications, the driver independent FieldServer buffers need to be declared in the "Data Arrays" section, the FieldServer virtual node(s) needs to be declared in the "Server Side Nodes" section, and the data to be provided to the clients needs to be mapped in the "Server Side Map Descriptors" section. Details on how to do this can be found below.

Note that in the tables, \* indicates an optional parameter, with the bold legal value being the default.

#### <span id="page-9-1"></span>5.1 Server Side Connection Descriptors

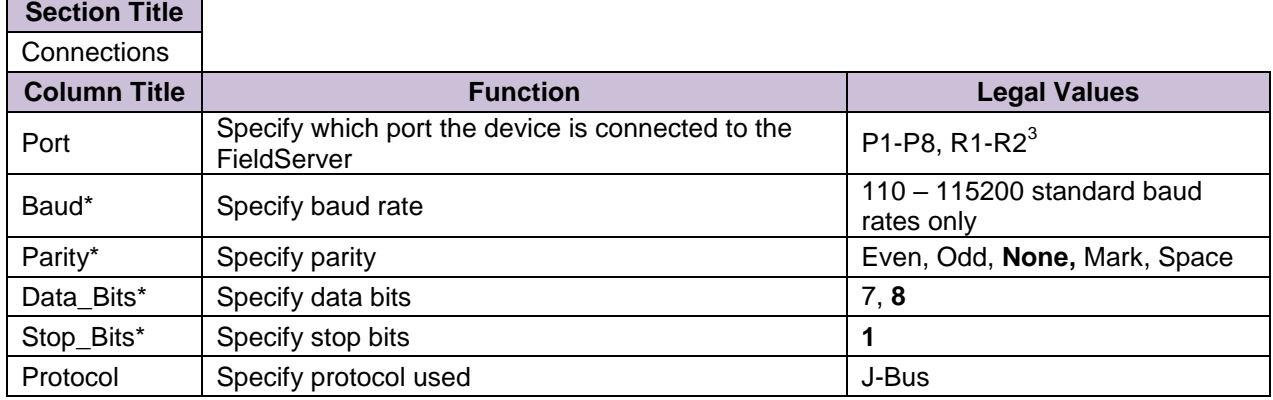

#### **Example**

 $\overline{a}$ 

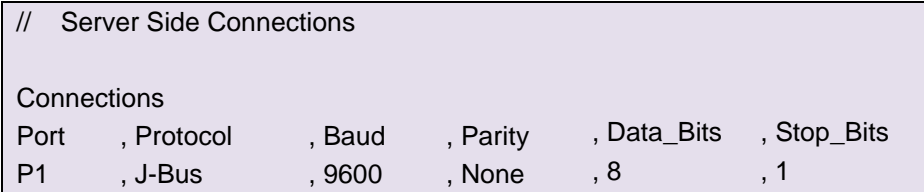

 $3$  Not all ports shown are necessarily supported by the hardware. Consult the appropriate Instruction manual for details of the ports available on specific hardware.

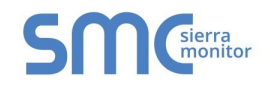

# <span id="page-10-0"></span>5.2 Server Side Node Descriptors

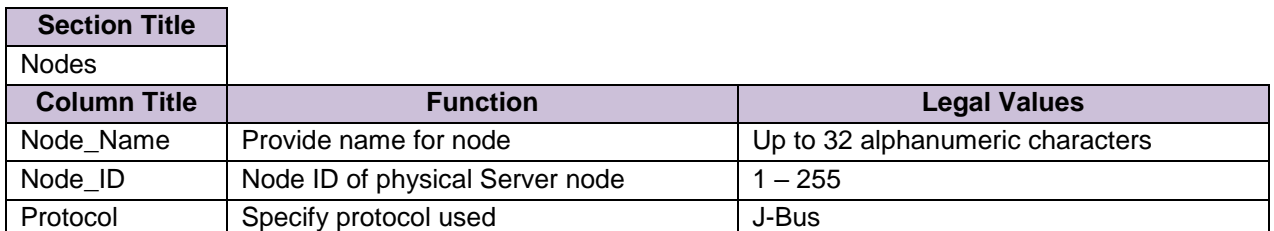

#### **Example**

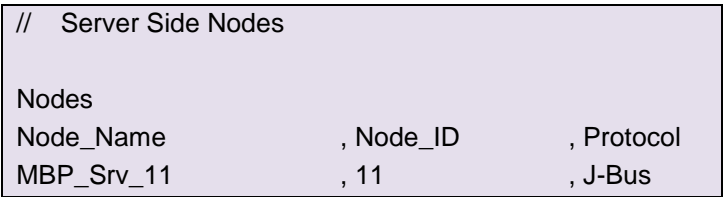

## <span id="page-10-1"></span>5.3 Server Side Map Descriptors

# <span id="page-10-2"></span>5.3.1 FieldServer Specific Map Descriptor Parameters

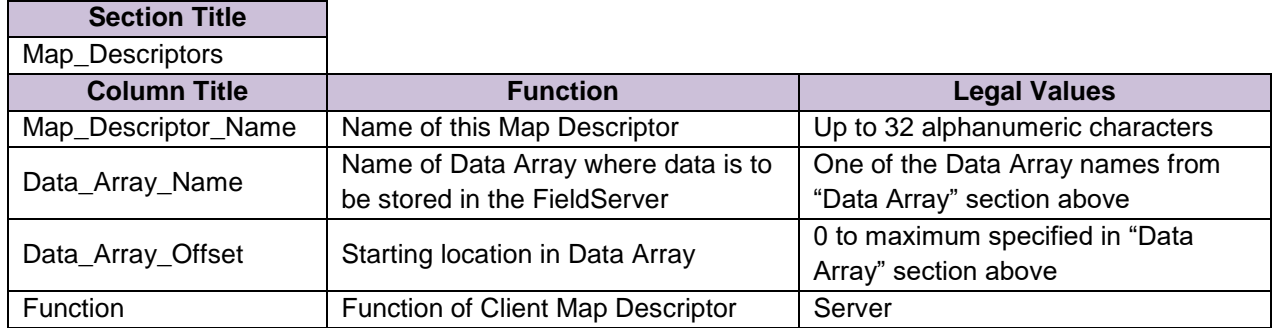

# <span id="page-10-3"></span>5.3.2 Driver Specific Map Descriptor Parameters

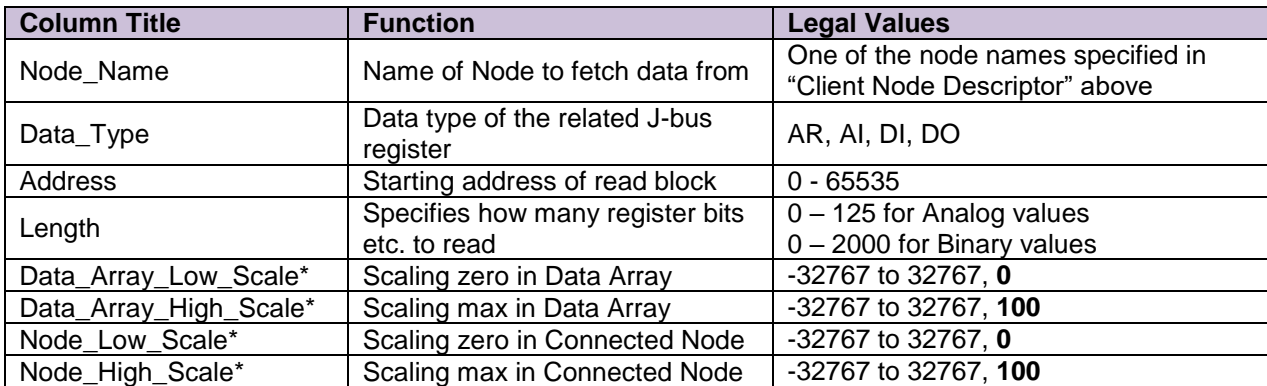

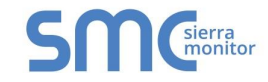

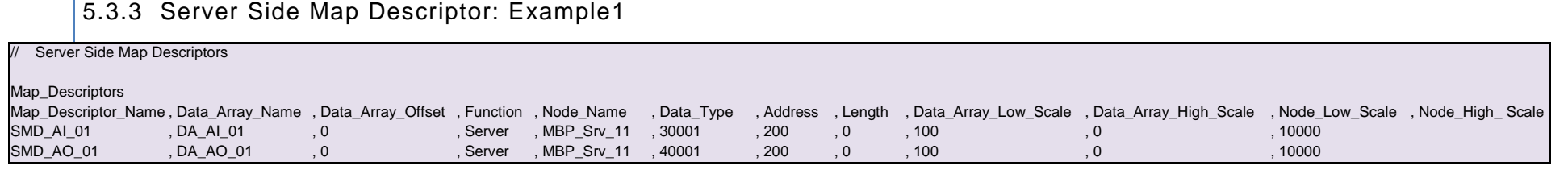

<span id="page-11-1"></span><span id="page-11-0"></span>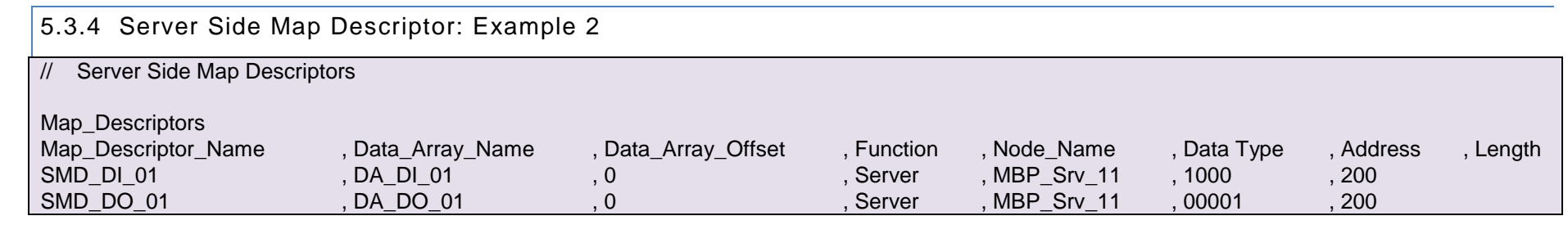